### **Geradengleichung**

1) Umformen in die Steigungsform:  $3 y = 6 x - 9 \Rightarrow y = 2 x - 3$ ; durch Vergleich mit  $y = m x + b$  sind direkt ablesbar: Steigung  $m = 2$ ; Achsenabschnitt auf der y-Achse  $b = -3$ ; der Achsenabschnitt auf der x-Achse hat den y-Wert  $v = 0$ :  $0 = 2$  x  $-3 \implies 2$  x  $= 3 \implies$  Achsenabschnitt auf der x-Achse =  $3/2 = 1,5$ ; **x zu y = 10** durch Einsetzen in die Funktionsgleichung:  $10 = 2$  x  $- 3 \implies 2$  x  $= 13 \implies x = 13/2 = 6.5$ 2) Jeweils durch Einsetzen der x, y-Werte des Punkts ("Koordinaten") eine Probe:  $P_1$ :  $y = 2 \cdot 4 - 3 = 5$   $\implies$  gleich y von  $P_1$ : **ja** P<sub>2</sub>:  $y = 2 \cdot (-3) - 3 = -9$   $\Rightarrow$  gleich y von P<sub>2</sub>: ja  $P_3$ :  $y = 2 \cdot (-1) - 3 = -5$   $\Rightarrow$  gleich y von P<sub>3</sub>: **nein** 3) Benutzter Rechenweg: 1. Berechnung der Steigung m; 2. Einsetzen eines Punkts a) **m** =  $\Delta y / \Delta x$  =  $(y_2 - y_1) / (x_2 - x_1) = [6 - 0] / [2 - (-1)] = 6 / 3 = 2$ P<sub>1</sub> eingesetzt:  $y = 2x + b \Rightarrow 0 = 2 \cdot (-1) + b \Rightarrow b = 2 \Rightarrow ... y = 2x + 2$ b) **m** =  $\lceil (-1) - 4 \rceil / [3 - (-2) ] = -5 / 5 = -1$ P<sup>1</sup> eingesetzt: 4 = - (-2) + b **b = 2**  .............................. **y = - x + 2** 4) Einsetzen von P:  $2.5 = m \cdot 3 + 0.5 \implies m = 2 / 3 \implies$  ..................... **y** = 2/3 **x** + 0.5

#### **Lagebeziehungen von Geraden**

Der Schnittpunkt S muss die gleichen Koordinaten y haben. Weil in der Steigungsform links beidesmal "y = ..." steht, können die beiden rechten Seiten gleichgesetzt werden. Mit "g1 = g2" folgt dann 1 Gleichung für x; nach der Lösung wird für die Berechnung von y das erhaltene x in g1 oder g2 eingesetzt.

- 1) **a**)  $g1 = g2$ :  $x 1 = -0.5$   $x + 3.5 \Rightarrow 1.5$   $x = 4.5 \Rightarrow x = 3$ ;  $y = x 1 = 2$ : ....... **S(3)** 2) **b)** 0,5 x +2 = -0,5 x + 1 **x = -1**; **y** = 0,5 x + 2 = **1,5**: .............................. **S( -1 | 1,5 ) c**)  $-1.5 x + 2 = -0.25 x - 0.5 \Rightarrow -1.25 x = -2.5$ ;  $x = 2$ ;  $y = -1.5 x + 2 = -1$ ; **S( 2 | -1)**
- 2) Vor einer Rechnung ist ein Vergleich sinnvoll: Wenn in der Form  $y = mx + b$  zwei Gleichungen gleiches m haben, sind sie parallel, und wenn sie zusätzlich noch gleiches b haben, sind sie identisch. "Gleiches m" kann man auch in der allgemeinen Form sofort erkennen, wenn die Koeffizienten vor x und y Vielfache sind; "identische Gerade" bedeutet, dass eine Gleichung insgesamt ein Vielfaches einer anderen Gleichung ist. Ich verwende hier nicht diesen etwas schnelleren Lösungsweg, sondern forme stets in die Steigungsform  $y = m x + b$  um.
	- **a**) **g1**:  $2y = 3x 4$ ;  $y = 3/2x 2$ ; **g2**:  $y = 1.5x + 1$ . gleiches m, verschiedenes b: .......................................................... **parallele** Geraden
	- **b) g1**:  $2 y = -1.5 x + 3$ ;  $y = -0.75 x + 1.5$ ; **g2**:  $4 y = -3 x + 6$ ;  $y = -3/4 x + 6/4 = -0.75 x + 1.5$ gleiches m und gleiches b: ............................................................. **identische** Geraden
	- **c) g1**:  $2 y = 5 x + 4$ ;  $y = 2.5 x + 2$ ; **g2**:  $4y = -3 x + 8$ ;  $y = -0.75 x + 2$ verschiedenes m, verschiedenes b: ein Schnittpunkt existiert  $g1 = g2$ : 2,5 x + 2 = -0,75 x + 2  $\Rightarrow$  3,25 x = 0  $\Rightarrow$  x = 0; x = 0 eingesetzt in g1 oder g2 liefert ohne weitere Rechnung **y = 2; Schnittpunkt**: ................... **S( 0 | 2)**
	- **d**) **g1**:  $y = 2x 4$ ; **g2**:  $3y = 6x 12$ ;  $y = 2x 4$ ; ..................................**identische** Geraden
	- **e) g1**:  $v = -x + 2$ ; **g2**: 14  $v = 4x 35$ ;  $v = 4/14x 35/14$ ; Schnittpunkt existiert (35/14 = 2,5 nicht gekürzt wegen nachfolgendem Schritt)  $g1 = g2$ :  $-x + 2 = 4/14$   $x - 35/14 \Rightarrow -18/14$   $x = -63/14 \Rightarrow x = 63 / 18 = 3,5$ x eingesetzt in g1:  $y = -x + 2 = -3,5 + 2 = -1,5$ ; **Schnittpunkt**: ... **S(3,5 | -1,5)**
	- **f**) **g1**:  $2y = 3x 5$ ;  $y = 1.5x 2.5$ ; **g2**:  $6y = 9x 3$ ;  $y = 1.5x 0.5$ : **parallele** Geraden

### **Lineare Gleichungen - nach Umformung**

{Lösungsmenge 1. bis 4. in der Form L = { ( $x$ ;  $y$ ) }, bei 5. L = { ( $a$ ;  $b$ ) }

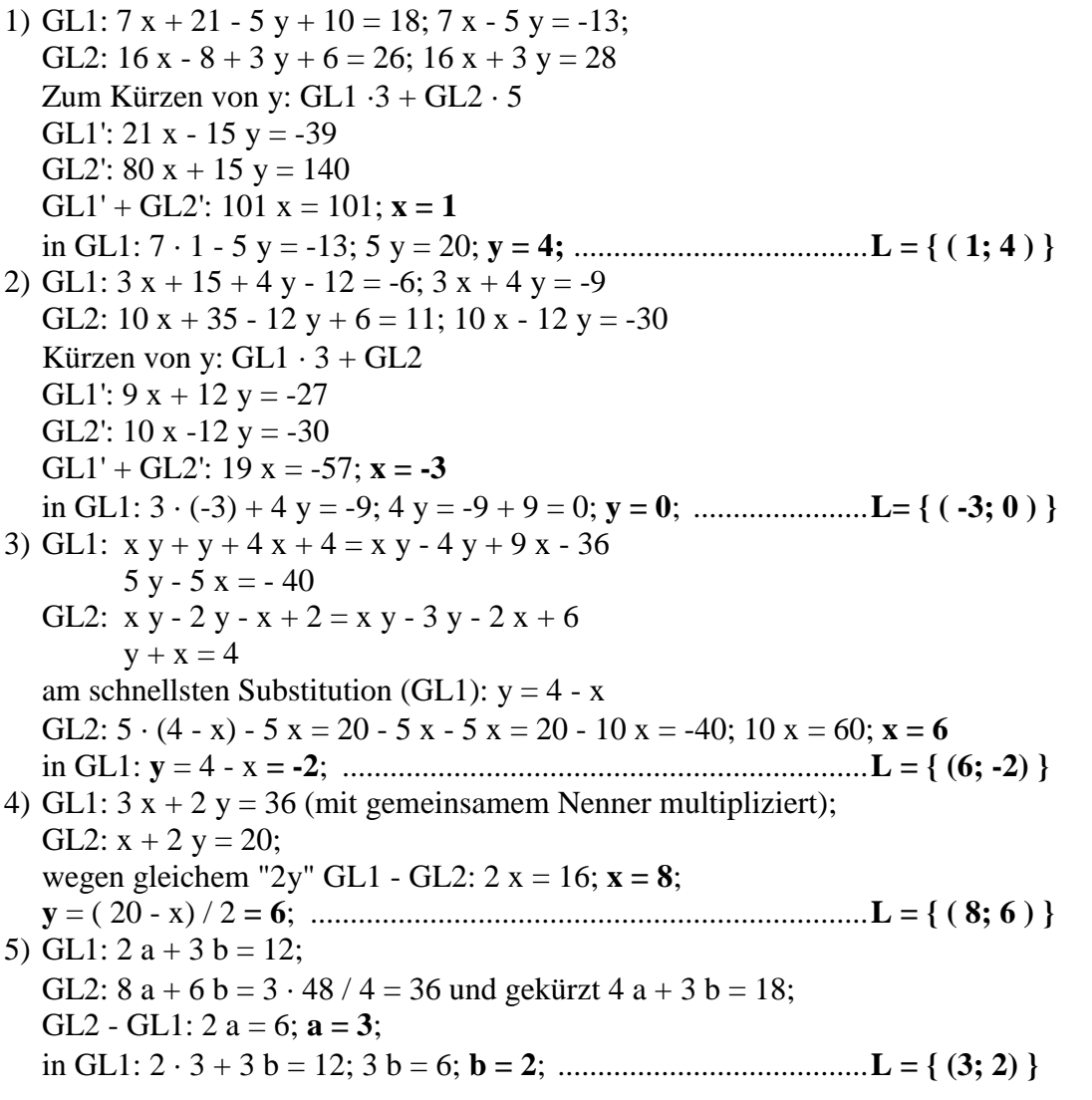

### **Lineare Gleichungen mit symbolischen Konstanten**

{Lösungsmenge stets in der Form  $L = \{ (x, y) \}$ 

1) Wegen gleichem "x": GL2 - GL1  $-4 y = -3 a - a = -4 a; y = a;$ in GL1: **x** = a + y **= 2a**; ....................................................... **L = { (2a; a ) }** 2) Gleiches "2x", daher GL2 - GL1: - 2 y = 2 b - 4 a - 2 b = - 4 a; **y = 2 a**; in GL1: 2 x - 2 a = 2 b; **x = a + b**; ...................................... **L = { ( a + b; 2 a ) }** 3) GL1 + GL2:  $2 x = 5 a + 5 b + a - b = 6 a + 4 b$ ;  $x = 3 a + 2 b$ ; In GL2: 3 a + 2 b - y = a - b; **y = 2 a + 3 b**; ........................ **L = { ( 3 a + 2 b; 2 a + 3 b ) }** 4) Gleiches "a x", also  $GL1 + GL2$ :  $3 y = 9$  ab;  $y = 3$  ab; in GL2:  $ax + 3$  a  $b = 5$  a b;  $ax = 2$  a b; Kürzen durch a:  $x = 2$  b Damit keine Division durch 0 auftritt:  $\mathbf{a} \neq 0$ ; für a = 0 folgt zudem das wenig sinnvolle Gleichungssystem:  $y = 0$  und keine Bedingung für x (grafisch wäre das die x-Achse);  $L = \{ (2 b: 3 a b) \text{ und } a \neq 0 \}$ 

# **Textaufgaben**

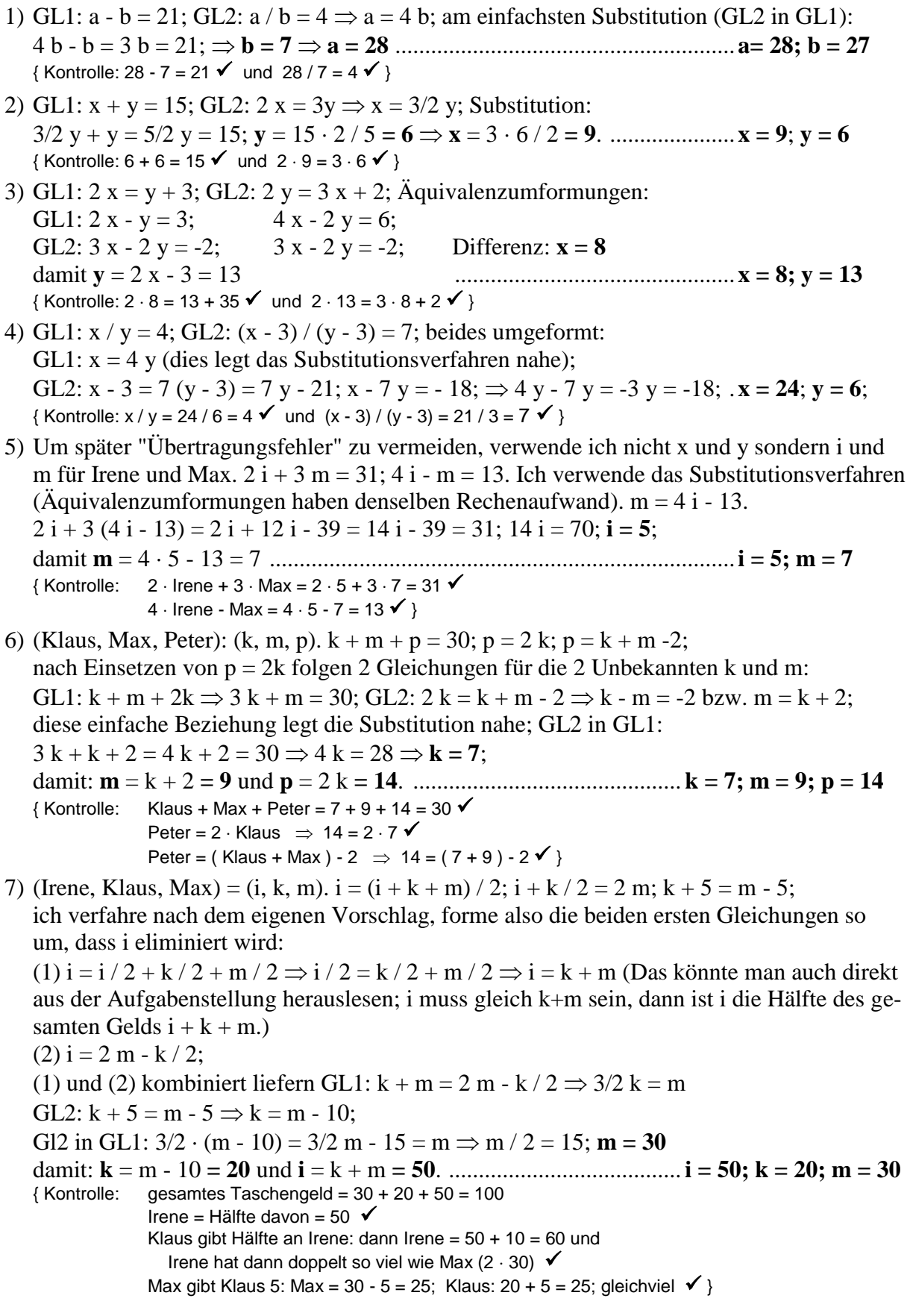

## **1. Berechnung der Geradengleichungen**

- g1:  $m = 2$ ; für P( 5 | 12 ) gilt daher  $12 = 2 \cdot 5 + b$ ;  $b = 2$ ; g1:  $v = 2x + 2$
- g2: P( $-6$  | 12,5) und Q( $6$  | 9,5)  $\Rightarrow$  m =  $\Delta$ y /  $\Delta$ x = [ 9,5 - 12,5 ] / [6 - (-6) ] = -3 / 12 = -0,25 Einsetzen von Q:  $9.5 = -0.25 \cdot 6 + b$ ;  $b = 9.5 + 1.5 = 11$ ; **g2:**  $v = -0.25 x + 11$
- g3: Steigung 0, Achsenabschnitt 8 liefert sofort  $g3$ :  $v = 8$  ( $y = 0 \cdot x + 8$ )

 wir haben Glück! (… ist ja auch klar, sonst hätte ich die Aufgabe so nicht gestellt!) eine Gerade ist tatsächlich parallel zur x-Achse, verläuft also horizontal.

## **2. Die Schnittpunkte**

g1 / g2: 
$$
y - 2x = 2
$$
 g1  
\n $y + 0.25x = 11$  g2  
\n $8y + 2x = 88$  g2' = g2 · 8  
\n $9y = 0 = 90$  g1 + g2'  $\Rightarrow$  **y** = 10  $\Rightarrow$  in g1: 2x = 10 - 2  $\Rightarrow$  **x** = 4  
\n $\text{S}_1 (4 | 10)$   
\ng1 / g3:  $y - 2x = 2$  g1  
\n $y = 8$  g3  
\ng3 in g1 eingesetzt  $\Rightarrow$  2x = 8 - 2  $\Rightarrow$  **x** = 3;  $\Rightarrow$  **S**<sub>2</sub> (3 | 8)  
\ng2 / g3:  $y + 0.25x = 11$  g2  
\n $y = 8$  g3  
\ng3 in g2 eingesetzt  $\Rightarrow$  0.25 x = 11 - 8  $\Rightarrow$  **x** = 12;  $\Rightarrow$  **S**<sub>3</sub> (12 | 8)

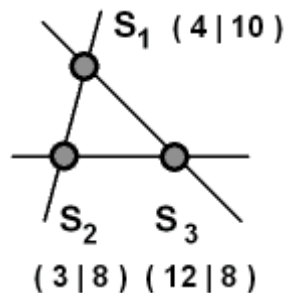

# **3. Die Dreiecksfläche**

Geometrie: Fläche = "Grundlinie halbe Höhe" Grundlinie: x-Koordinaten von  $(S_2 - S_3) = 12 - 3 = 9$  cm Höhe: y-Koordinaten von  $(S_1 \text{ zu } S_2-S_3) = 10 - 8 = 2 \text{ cm}$ **Fläche** =  $9 \cdot 2 / 2 = ?$ ohne Taschenrechner können wir das (!): **9 cm<sup>2</sup>** .

# **Grafik**

Das ist die mit einem Programm (EXCEL) erstellte Grafik.

Ihre Achseneinteilung sollte gleich sein. Der vorhandene Platz soll möglichst mit Informationen gefüllt werden. Zusätzlich sollte die Einteilung der Achsen so gewählt werden, damit sie leicht ablesbar ist.

x-Achse: Daten zwischen 10 und 60, also ein Intervall 50. Zur Breitseite eines DIN A4- Blattes passt 25 cm gut dazu. Dann hat man für ein x-Intervall 10 5 cm, also 10 Kästchen. y-Achse: Daten zwischen ca. 110 und 190, also ein Intervall 80. Zur schmalen Seite eines DIN A4-Blatts passt 16 cm gut dazu. Dann hat man 2 cm (4 Kästchen) für ein y-Intervall 10. Mit diesen beiden Festlegungen ist die Zeichenfläche gut ausgenützt und man kann die Werte gut eintragen bzw. ablesen.

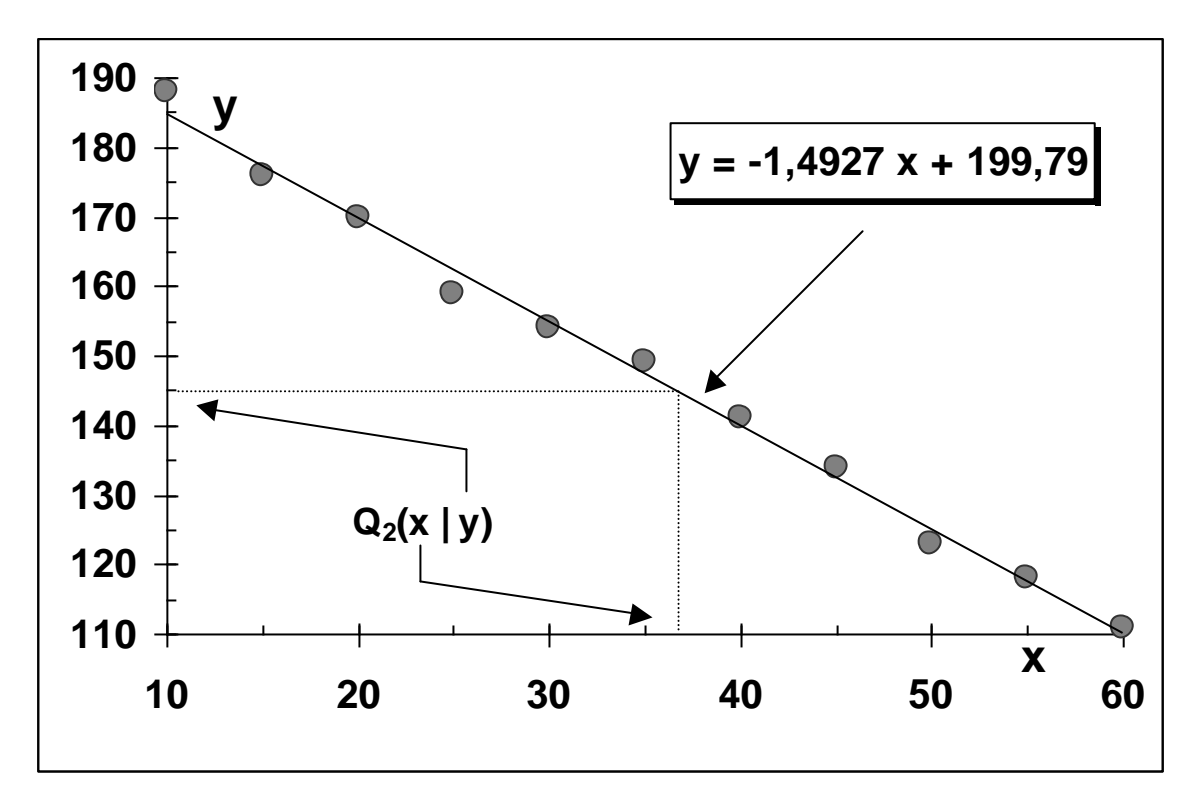

**Die Gleichung der mittleren Geraden ist hier rechnerisch (vom EXCEL-Programm) bestimmt worden. Die von Ihnen bestimmten Zahlenwerte der Steigung m und des Achsenabschnitts b werden natürlich etwas davon abweichen!** (Sie müssen dazu selbst ein geeignetes Steigungsdreieck festlegen!)

Zur Bestimmung von  $Q_1$  und  $Q_2$  wird die Geradengleichung  $y = mx + b$  nach x aufgelöst:  $\overline{a}$ 

$$
x = \frac{y - b}{m}
$$

**Q**<sub>1</sub>: *Rechnerisch* erhält man x zu y = 50: x = (50 - 199,79) / (-1,4927) = 100,348  $\approx$  100. Der erste gesuchte Punkt ist **Q1(100 | 50).**

*Zeichnerisch* können wir diesen Punkt nicht bestimmen, weil y = 50 außerhalb unserer Achseneinteilung liegt.

**Q**<sub>2</sub>: x zu y = 145 ist *rechnerisch*: x = (145 - 199,79) / (-1,4927) = 36,779  $\approx$  37. *Zeichnerisch* wird man einen (in etwa) ähnlichen Wert finden; **Q2(37 | 145).** Dazu wird vom y-Wert von  $Q_2$  (145) auf der Geraden der dazugehörende x-Wert gesucht.